LeaveTracker Crack Free Download

[Download](http://evacdir.com/ayurvediccure/TGVhdmVUcmFja2VyTGV/celebrates/devastatingly/ovata./mulberries/ZG93bmxvYWR8TUQ2TkRKeGNIeDhNVFkxTkRVeU1qRXhNSHg4TWpVM05IeDhLRTBwSUhKbFlXUXRZbXh2WnlCYlJtRnpkQ0JIUlU1ZA/streep.coulson)

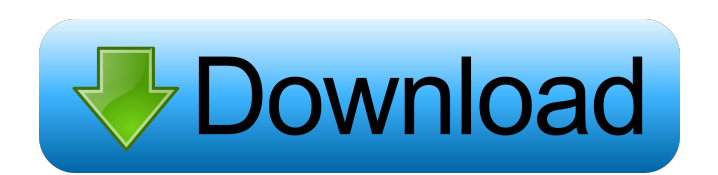

We are creating a powerful system to record the leaves of employees. This tool is useful for managing your leaves in an easy way. How it works: LeaveTracker is very simple tool that does not require any installation or configuration, simply open it and start working. We have given the best of our technology and efforts to create this very helpful software. The tool has a very user friendly and intuitive interface. Key Features: • Many types of leaves management can be possible with

this tool • Easy to use • Provides leave chart • Easy to share • Track leaves online Note: LeaveTracker Software Free Download is published for educational purpose only. We don't provide any kind of support with it. Any kind of help is highly appreciated, you can contact us and we will be more than happy to help you out. LeaveTracker is a simple and efficient solution to an issue that every office around the world faces, that of employee leaves. With this Excel tool you can schedule, monitor and manage over two hundred employee records for vacations, paid leaves and

other situations when a person requests or has the right to absence from the workplace. You don't have to install it, just use it LeaveTracker is one of those applications that won't waste even a second of your time with any kind of installation process. All you have to do is open the file with a double-click and you're ready to work, well, after you perform a series of settings and insert some required data. User-friendly interface well suited for anyone From the moment you run it for the first time, it's clear that LeaveTracker is an easy to handle application. It provides a basic

follow menu from where you can access all the tool's features and functions, and even the leave records are intuitively designed. The layout of a form is simple in design, comprehensive and you enter data like in any other Excel spreadsheet, with just one click in the appropriate data cell. Create leave types and assign custom holidays LeaveTracker enables you to perform a certain degree of customization for the information you add. You can name the type of leave, enter the accrual rate, accumulation limit and add supplementary employee information in new columns. The

application also comes with a Holidays section from where you can select which ones are granted for leaves by default, but you can very well add custom ones that are specific your country or company. Conclusion To

**LeaveTracker Crack With Keygen For PC**

- Track paid leave information for your employees. - Identify how your employees use their paid leave and verify that it is properly accounted for. - Protect yourself from fraud. - Automate and simplify payroll. - Create and

manage holidays and personal leaves with time off. - Add custom holidays and manage your company holidays, personal and vacation schedules. - Add and search over multiple records at once. - Track multiple employees and leave types. - Track free time usage in an employee's paid time off tracking system. - Add personal information for your employees. - Set how to accrue paid leave. - Accumulate paid leave. - Accumulate and delete paid leave. - Create records for employees with multiple time off. - Create employee records for holidays. - Create and

manage holidays for multiple employees. - Generate a calendar view of holidays and leave types. - Generate a calendar view of holidays and leave types. - Generate a holiday list. - List leave types. - List leave types. - List leave types. - List leave types and generate a calendar view. - List leave types and generate a calendar view. - List leave types. - List leave types and generate a calendar view. - List leave types and generate a calendar view. - List leave types. - List leave types. - List leave types. - List leave types. - List leave types. - List leave types. - List

leave types. - List leave types. - List leave types. 77a5ca646e

Data Mining & Analyzing with Excel can be a challenging task. Not just because of data processing but also due to the fact that it is a data analysis tool that requires strong Excel skills and experience. Excel is a powerful tool for data analysis but at the same time, it requires quite a bit of effort to perform the various tasks. In this training course, you will learn the following: How to import and display the data in Excel using macros How to filter and sort your data How to create calculated fields for

various data sets How to perform various statistical and data mining tasks using Excel How to use Excel features like Pivot Tables How to use various formulas and functions to perform data analysis Who this course is for: This Excel Training course is for data mining professionals or data analysts who need to perform data analysis using Excel. This course teaches how to use the analytical functions in Excel to perform statistical analysis on the data that you import to Excel. This course assumes you know how to use Excel and have basic knowledge of the analytical

functions that are available. SugarCRM vs Salesforce Training – How it All Works Salesforce is a customer relationship management (CRM) application that works with the backend provided by SugarCRM, and can be used both as a standalone application and also as a module inside SugarCRM. The object of Salesforce is to build a comprehensive knowledge about the customers and their profile data, and allow the sales representative to reach out to them. By enabling the sales representative to reach out to the customer, they are enabled to provide

the best service and ultimately help them make the best deal. In this course, we will take you through the basics of what Salesforce is and why you would want to use it for your business.

Salesforce is a customer relationship management (CRM) application that works with the backend provided by SugarCRM, and can be used both as a standalone application and also as a module inside SugarCRM. The object of Salesforce is to build a comprehensive knowledge about the customers and their profile data, and allow the sales representative to reach

out to them. By enabling the sales representative to reach out to the customer, they are enabled to provide the best service and ultimately help them make the best deal. In this course, we will take you through the basics of what Salesforce is and why you would want to use it for your business. Who this course is for: This training course is for professionals that want to

**What's New In?**

If you're a manager or an employee, you're always in need of the time to

keep track of your leaves. And if you're a manager, you'll probably need an efficient way to handle them. And if you're an employee, you'll need to come back to the workplace in case of an absence. LeaveTracker solves your problems by providing a practical solution for managing employee leaves. Its main idea is to create a simple and comprehensive system in which you can manage over 100 leave types by your own, and even get a statistical view on all of them. All leaves are listed by employee in a graphical way and are classified by type. You can perform

custom accumulations and activate a cash deposit system to be kept as a fund for future leaves. All leaves can be accumulated by employee and you can create a variety of monthly leave limits that are configurable. You can perform accumulations for a specific day of the week, month and year, for a given employee and for all of them. By default, all leaves are considered a paid leave, but you can also set accumulations for unpaid leaves, and even holidays. Enter the breaks by yourself or import it from CSV files. Features: Manage over 100 leave types

Double entry to keep accurate statistics Manage accumulations (for paid and unpaid leaves) Built in leave report tool Enter holiday breaks by yourself or import from CSV files The application also comes with a Holidays section to which you can add custom holidays Bamboot is a powerful shareware tool to accelerate backups, restore, clone or completely image an ISO file (CD or DVD or a USB key). When the ISO file is used as a software/data/settings repository, the entire system can be stored in one single file. Requirements This product is based on the idea to

provide a platform for the creation of a complete backup solution. For this, the application is tested on Windows 98, Windows XP, Windows Vista and Windows 7. Maintain a source file To achieve this, a source file is created to which the data to be saved is copied. The source file can be named whatever you like, and you can also change its extension or upload it to a server with FTP. The created backup file can be any format supported by Windows. A convenient format is ZIP. Bamboot supports ZIP and RAR, but you can also convert your ISO file to ZIP if needed.

Restore a source file This function is activated by clicking on the "restore" icon. This button opens a standard Windows file dialog that lists all the files contained in the source file. The user can choose the ISO file to be restored and then initiate the restoration. The ISO file is copied to the destination, where the application allows you to see the progress. Restore to a new ISO file During the restore process, the new ISO file is created and

Recommended: OS: OS X 10.9 or later Processor: 3GHz processor Memory: 2GB RAM Graphics: NVIDIA GeForce 7800 or better DirectX: Version 11 What's New We're continuing to make improvements to the game and soon plan to release our next big update. Here's what we've got planned so far: Gamepad Support We've received a lot of requests for support for additional gamepads, and we're excited to announce the

[https://catbuzzy.com/upload/files/2022/06/jSDkZtlvF5gCZOsfP1vk\\_06\\_26e35c220b77485cbe0b3a1358a47e5a\\_file.pdf](https://catbuzzy.com/upload/files/2022/06/jSDkZtlvF5gCZOsfP1vk_06_26e35c220b77485cbe0b3a1358a47e5a_file.pdf)

<https://savetrees.ru/crazy-birds-crack-free-download/>

<https://dewaoption.com/samova-free-win-mac-march-2022/>

<https://www.sartorishotel.it/wp-content/uploads/2022/06/marball.pdf>

[https://webpreneursclub.com/upload/files/2022/06/OmwacnEsO3ZgH5a2XIK6\\_06\\_26e35c220b77485cbe0b3a1358a47e5a\\_file.pdf](https://webpreneursclub.com/upload/files/2022/06/OmwacnEsO3ZgH5a2XIK6_06_26e35c220b77485cbe0b3a1358a47e5a_file.pdf)

<https://cyclades.in/en/?p=20957>

<https://mywaterbears.org/portal/checklists/checklist.php?clid=3520>

[https://www.uniting.zone/upload/files/2022/06/koWdUBktOyuj7zskUU1L\\_06\\_26e35c220b77485cbe0b3a1358a47e5a\\_file.pdf](https://www.uniting.zone/upload/files/2022/06/koWdUBktOyuj7zskUU1L_06_26e35c220b77485cbe0b3a1358a47e5a_file.pdf)

<https://allthingsblingmiami.com/?p=20425>